## **BAB IV**

# **ANALISA DAN PEMBAHASAN DATA**

### **4.1 Data dan Hasil Pengujian**

Dari penelitian yang telah dilakukan, didapatkan data hasil sebagai berikut :

| T <sub>1</sub> | $T$ <i>plen</i> | T <sub>2</sub> | $\Delta h$     | Pinlet |                | $P_{outlet}$ |                | $V_{\infty}$ | n   |
|----------------|-----------------|----------------|----------------|--------|----------------|--------------|----------------|--------------|-----|
|                | иm              |                |                | $h_1$  | h <sub>2</sub> | $h_1$        | h <sub>2</sub> |              |     |
| 288.15         | 40              | 309.15         | 0.5            | 185    | 183            | 185          | 184            | 1,4          | 67  |
| 288.15         | 40              | 307.15         | 1.25           | 185    | 178            | 185          | 180            | 2,5          | 85  |
| 288.15         | 40              | 305.15         | $\overline{2}$ | 185    | 173            | 185          | 177            | 3            | 102 |

Tabel 4.1 Data hasil percobaan

#### **4.1.1 Massa Jenis Udara Pada Keadaan 2 (Penelitian)**

Dapat dihitung dengan rumus :

$$
\rho_2 = \frac{T_1 \rho_1}{T_2} \tag{4.1}
$$

Dimana :

 $T_1$  = temperatur udara pada keadaan 1 (acuan) (Kelvin)

 $T_2$  = temperatur udara pada keadaan 2 (penelitian) (Kelvin)

 $\rho_1$  = Massa Jenis udara pada keadaan 1 (acuan) (kg/m<sup>3</sup>)

 $\rho_2$  = Massa Jenis udara pada keadaan 2 (Penelitian) (kg/m<sup>3</sup>)

Perhitungan satu data dari pengukuran variasi kecepatan :

$$
\rho_2 = \frac{288.15 \times 1.225}{309.15} = 1.142 \frac{kg}{m^3}
$$

| $v_{\infty}$ | $T_1$  | $\mu_1$ | $T_{2}$ | $\rho_2$ |
|--------------|--------|---------|---------|----------|
| 1.4          | 288.15 | 1.225   | 309.15  | 1.142    |
| 2.5          | 288.15 | 1.225   | 307.15  | 1.149    |
| $\mathbf 2$  | 288.15 | 1.225   | 305.15  | 1.157    |

Tabel 4.2 Data dan Hasil Perhitungan Massa Jenis Udara

# **4.1.2 Kecepatan udara di dalam plenum**

Dapat dihitung dengan rumus :

$$
V_{plenum} = \sqrt{\frac{2 \times \rho_{glyserin} \times g \times \Delta h \times \sin 15^{\circ}}{\rho_{udara}}}
$$
 (4.2)

Dimana :

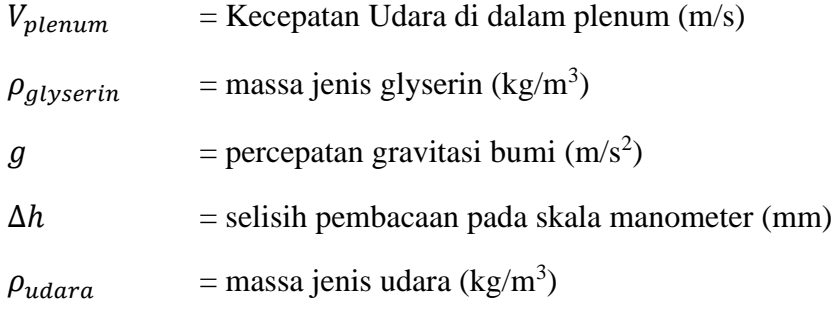

Perhitungan data 1 :

$$
V_{plenum} = \sqrt{\frac{2 \times 1261.737 \times 9.8 \times 0.5 \times \sin 15^{\circ}}{1.225}} = 1.67 \, \frac{m}{s}
$$

Tabel 4.3 Data dan Hasil Perhitungan Kecepatan Udara Plenum

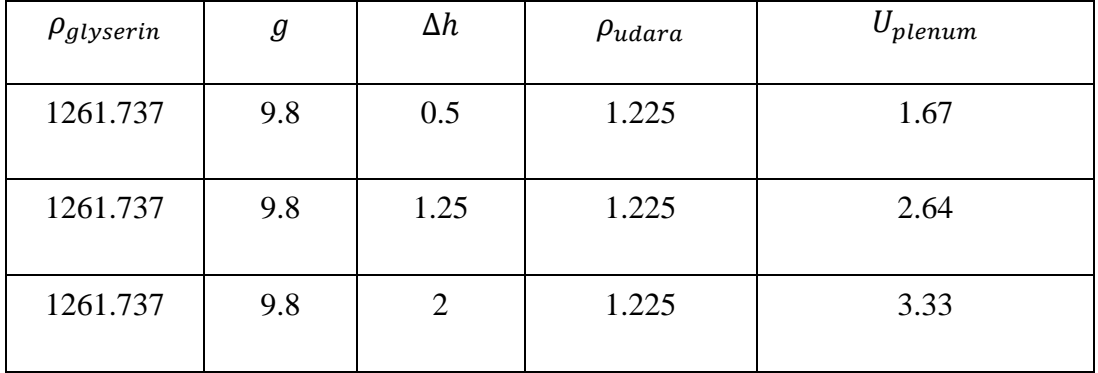

## **4.1.3 Tekanan static inlet**

Dihitung dengan rumus :

$$
pi = S G_{glycerin} \times \rho_{air} \times g(h_2 - h_1) \times \sin \alpha \qquad \qquad (4.3)
$$

Dimana :

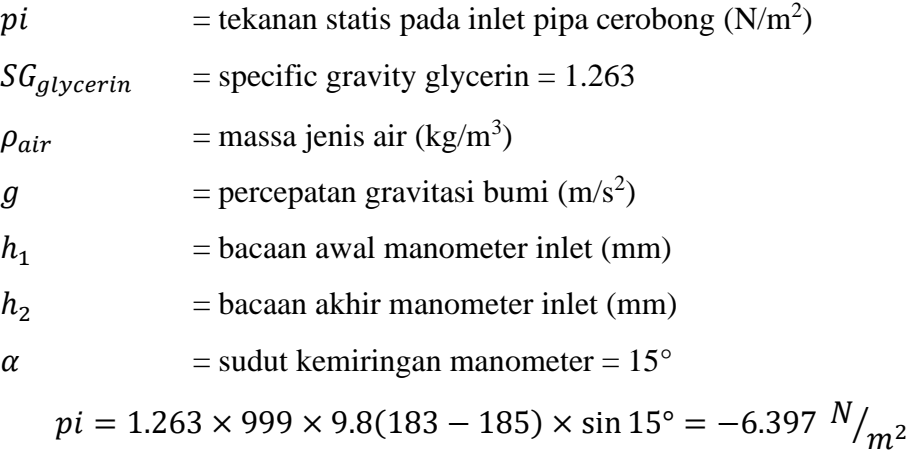

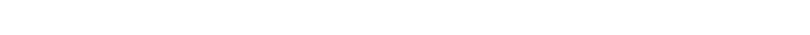

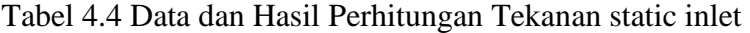

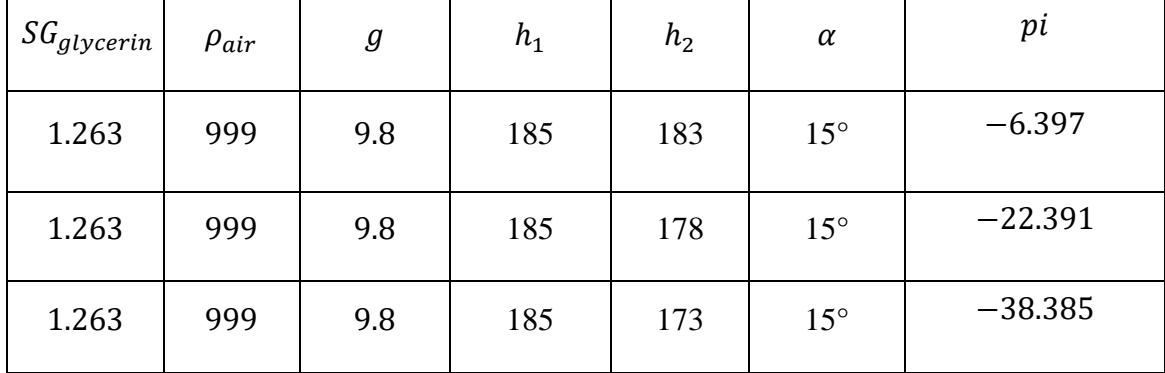

## **4.1.4 Tekanan statis outlet**

Dihitung dengan rumus :

$$
po = SG_{glycerin} \times \rho_{air} \times g(h_2 - h_1) \times \sin \alpha \qquad \qquad \dots \dots \dots \tag{4.4}
$$

Dimana :

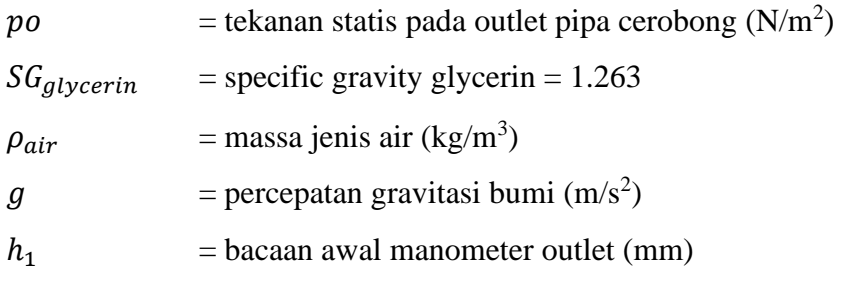

$$
h_2 = \text{bacaan akhir manometer outlet (mm)}
$$

$$
\alpha = \text{sudut kemiringan manometer} = 15^{\circ}
$$

$$
po = 1.263 \times 999 \times 9.8(184 - 185) \times sin15^{\circ} = -3.199 \frac{N}{m^2}
$$

| $SG_{glycerin}$ | $\rho_{air}$ | $\it{g}$ | $h_1$ | $h_2$ | $\alpha$     | po        |
|-----------------|--------------|----------|-------|-------|--------------|-----------|
| 1.263           | 999          | 9.8      | 185   | 184   | $15^{\circ}$ | $-3.199$  |
| 1.263           | 999          | 9.8      | 185   | 180   | $15^{\circ}$ | $-15.994$ |
| 1.263           | 999          | 9.8      | 185   | 177   | $15^{\circ}$ | $-25.590$ |

Tabel 4.5 Data dan Hasil Perhitungan Tekanan static outlet

## **4.1.5 Perbedaan tekanan statik inlet dan outlet**

Dapat dihitung dengan rumus :

∆ = − …………….……………… (4.5) Dimana :

 $\Delta p$  = perbedaan tekanan statis antara inlet dan outlet pipa cerobong turbin  $(N/m^2)$ 

 $po =$  tekanan statis pada outlet pipa cerobong (N/m<sup>2</sup>)

pi = tekanan statis pada inlet pipa cerobong  $(N/m^2)$ 

$$
\Delta p = -3.199 - (-6.397) = 3.199 \frac{N}{m^2}
$$

Tabel 4.6 Data dan Hasil Perhitungan Perbedaan tekanan statik inlet dan outlet

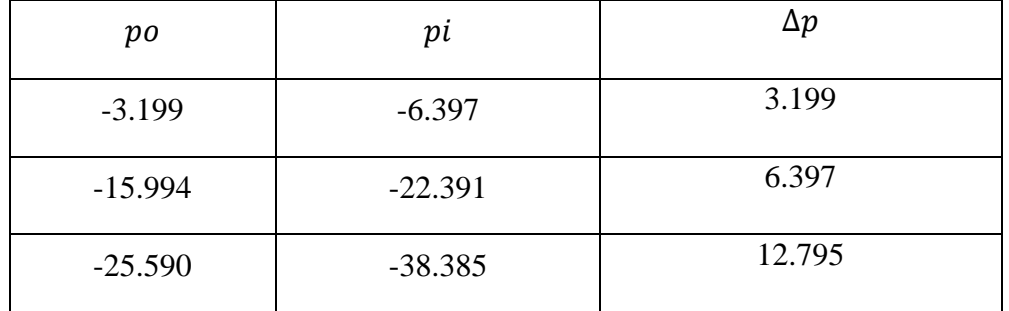

#### **4.1.6 Debit Aliran Udara Yang Keluar Cerobong**

Dapat dihitung dengan rumus :

$$
Q = U_{plenum} \times A_c \tag{4.6}
$$

Dimana :

| 0              | = debit aliran udara yang keluar cerobong ( $m3/s$ atau liter/s) |
|----------------|------------------------------------------------------------------|
| $U_{plenum}$   | $=$ Kecepatan Udara di dalam plenum (m/s)                        |
| A <sub>c</sub> | $=$ Luas Penampang Cerobong (m <sup>2</sup> )                    |
|                | $Q = 1.67 \times 0.07065 = 0.12 m^3/s$                           |

Tabel 4.7 Data dan Hasil Perhitungan Debit Aliran Udara Yang Keluar Cerobong

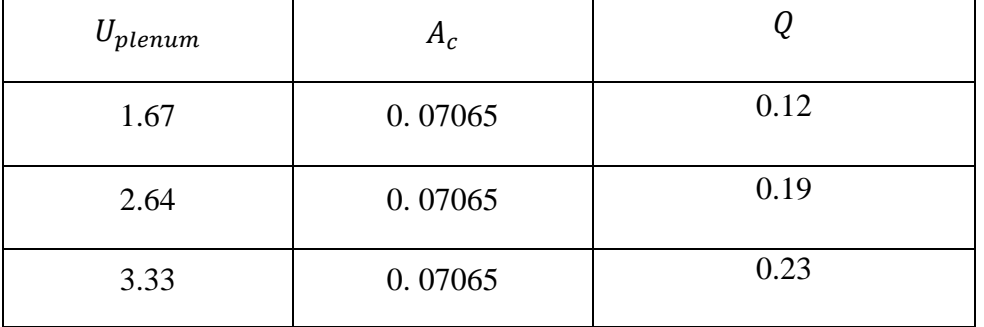

# **4.1.7 Aliran Massa Udara Yang Keluar Cerobong**

Dapat dihitung dengan rumus :

̇ = <sup>2</sup> × × …………………… (4.7)

Dimana :

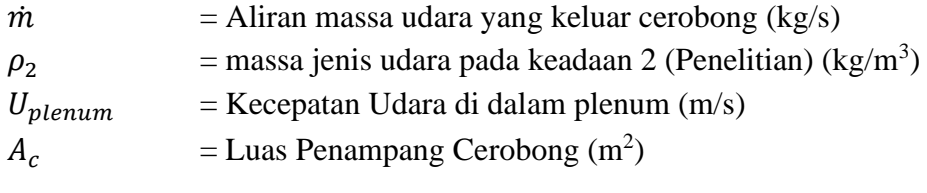

 $\dot{m} = 1.142 \times 1.67 \times 0.07065 = 0.14 \frac{kg}{s}$ 

| $\rho_2$ | $U_{plenum}$ | $A_c$   | т    |
|----------|--------------|---------|------|
| 1.142    | 1.67         | 0.07065 | 0.14 |
| 1.149    | 2.64         | 0.07065 | 0.21 |
| 1.157    | 3.33         | 0.07065 | 0.27 |

Tabel 4.8 Data dan Hasil Perhitungan Aliran Massa Udara Yang Keluar Cerobong

## **4.2 Analisa Grafik**

# **4.2.1 Grafik Hubungan Antara Variasi Kecepatan Udara Luar Terhadap Tekanan Statik Cerobong Inlet dan Outlet**

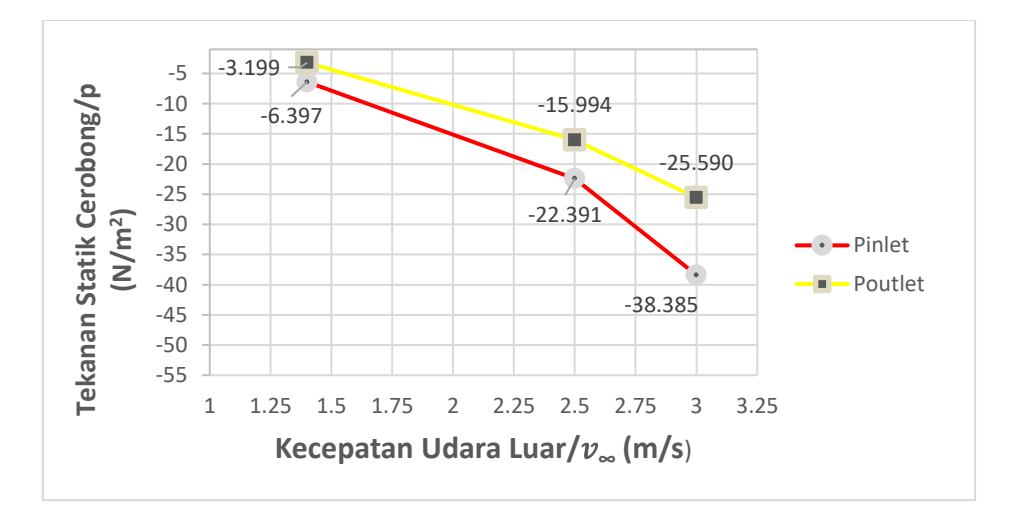

Grafik 4.1 Grafik Hubungan Antara Kecepatan Udara Luar dengan Tekanan Statik inlet dan outlet Cerobong

Dari Grafik diatas diperoleh data antara Kecepatan Udara terhadap Tekanan statik Cerobong inlet dan outlet sebagai berikut :

- pada titik A Kecepatan udara luar 1,4 m/s diperoleh pada Tekanan statik inlet sebesar -6,397 N/m<sup>2</sup> dan Tekanan statik outlet sebesar -3,199 N/m<sup>2</sup>
- pada titik B Kecepatan udara luar 2,5 m/s diperoleh pada Tekanan statik inlet sebesar -22,391 N/m<sup>2</sup> dan Tekanan statik outlet sebesar -15,994  $N/m<sup>2</sup>$
- pada titik C Kecepatan udara luar 3 m/s diperoleh pada Tekanan statik inlet sebesar -38,385 N/m<sup>2</sup> dan Tekanan statik outlet sebesar -25,590  $N/m<sup>2</sup>$

Perbedaan ini dikarenakan adanya perbedaan kecepatan udara luar yang memutar turbin ventilator yang mengaibatkan terjadinya perbedaan tekanan statik inlet dan outlet pada cerobong. Didapatkan hasil minus dikarenakan ruang plenum vakum.

# **4.2.2 Grafik Hubungan antara Kecepatan udara luar terhadap Penurunan Temperatur**

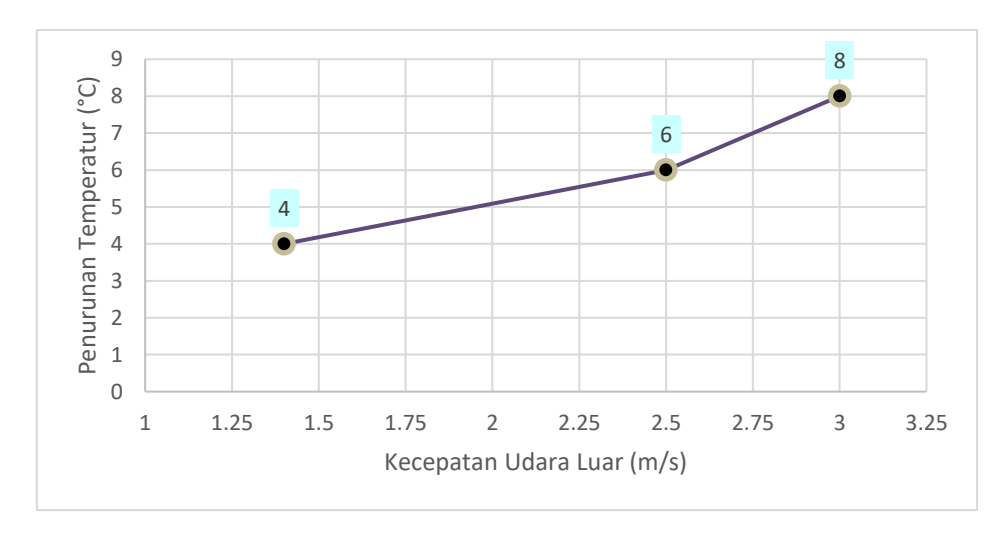

Grafik 4.2 Hubungan antara Kecepatan udara luar terhadap Penurunan Temperatur

Dari Grafik diatas diperoleh data antara Kecepatan Udara terhadap Tekanan statik Penurunan temperatur sebagai berikut :

- pada titik A, Pada Kecepatan udara luar 1,4 m/s diperoleh Penurunan temperatur sebesar  $4^{\circ}C$ .
- pada titik B, Pada Kecepatan udara luar 2,5 m/s Penurunan temperatur sebesar 6  $\degree$ C.
- pada titik C, Pada Kecepatan udara luar 3 m/s diperoleh Penurunan temperatur sebesar  $8 °C$ .

Sebelum melakukan pengujian, temperatur pada plenum diatur pada suhu 40  $\rm{^{0}C}$ . dilihat dari grafik diatas, semakin cepat udara luar, maka semakin besar pula penurunan temperatur di dalam plenum. Hal ini disebabkan karena kecepatan udara luar mempengaruhi cepat lambatnya putaran turbin ventilator yang mempengaruhi banyak tidaknya udara panas keluar dari ruang uji atau plenum.

# **4.2.3 Grafik Hubungan Antara Kecepatan Udara Luar terhadap Perbedaan Tekanan**

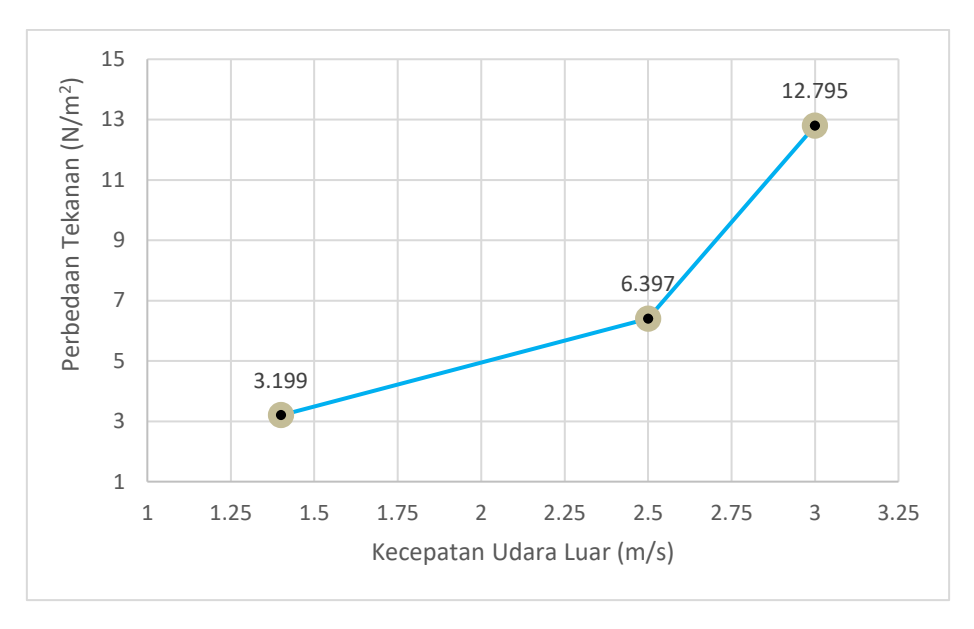

Grafik 4.3 Grafik Hubungan antara Kecepatan udara luar terhadap Perbedaan Tekanan

Dari Grafik diatas diperoleh data antara Kecepatan Udara terhadap Pebedaan tekanan sebagai berikut :

- Titik A, Pada Kecepatan udara luar 1,4 m/s diperoleh Pebedaan Tekanan sebesar  $3,199$  N/m<sup>2</sup>
- Titik B, Pada Kecepatan udara luar 2,5 m/s diperoleh Peberdaan tekanan sebesar  $6,397$  N/m<sup>2</sup>
- Titik C, Pada Kecepatan udara luar 3 m/s diperoleh Perbedaan tekanan sebesar  $12,795$  N/m<sup>2.</sup>

Data diatas diperoleh dari hasil perhitungan tekanan oulet dikurangi tekanan inlet.

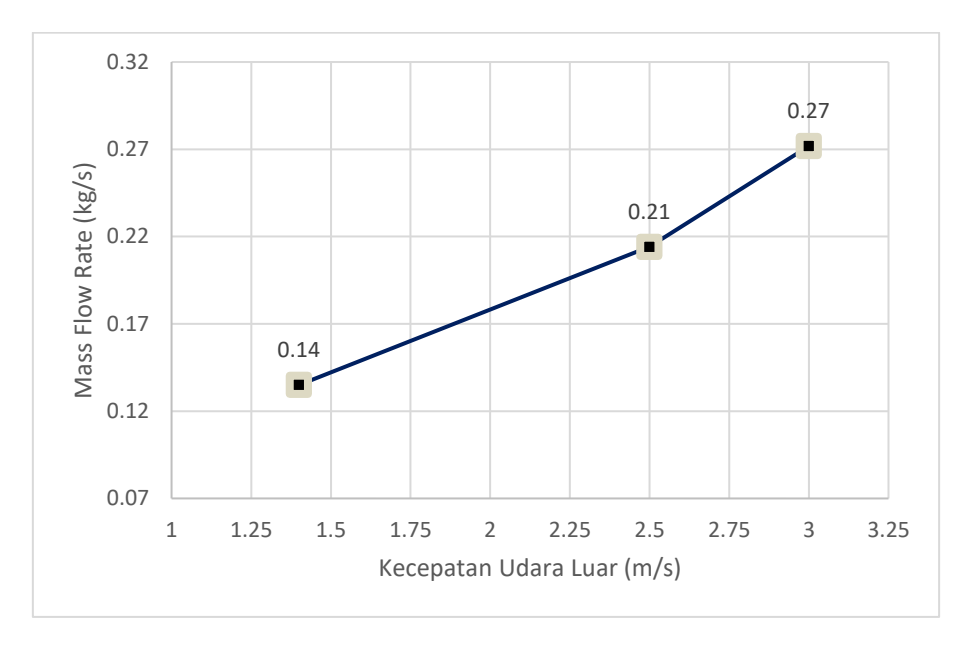

### **4.2.4 Grafik Hubungan antara Kecepatan udara luar dan Mass Flow Rate**

Grafik 4.4 Grafik Hubungan antara Kecepatan udara luar dan Mass Flow Rate

Dari Grafik diatas diperoleh data antara Kecepatan Udara dan Laju aliran massa udara yang keluar cerobong sebagai berikut :

- Titik A, Pada Kecepatan udara luar 1,4 m/s diperoleh Aliran massa udara yang keluar cerobong sebesar 0,14 Kg/s.
- Titik B, Pada Kecepatan udara luar 2,5 m/s diperoleh Laju Aliran massa sebesar 0,21 Kg/s.
- Titik C, Pada Kecepatan udara luar 3 m/s diperoleh Laju Aliran massa sebesar 0,27 Kg/s.

Dari data diatas dapat disimpulkan bahwa semakin cepat udara luar yang memutar turbin ventilator maka semakin besar pula laju aliran massa udara yang keluar dari cerobong. Hal ini dikarenakan perbedaan

# **4.2.5 Grafik Hubungan antara Kecepatan udara luar terhadap Debit Aliran Udara dan Putaran Turbin**

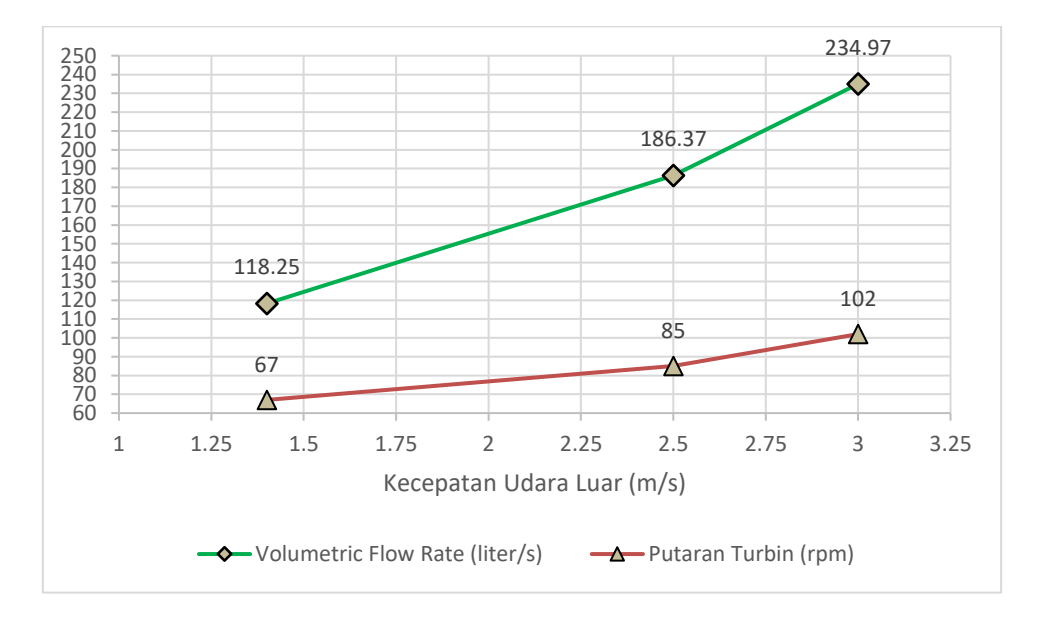

Grafik 4.5 Grafik Hubungan antara Kecepatan udara luar terhadap Debit Aliran Udara dan Putaran Turbin

Dari Grafik diatas diperoleh data antara Kecepatan Udara terhadap Debit Aliran Udara dan Putaran Turbin sebagai berikut :

- Titik A, Pada Kecepatan udara luar 1,4 m/s diperoleh Putaran turbin sebesar 67 rpm dan debit aliran udara sebesar 118,25 liter/s
- Titik B, Pada Kecepatan udara luar 2,5 m/s diperoleh Putaran turbin sebesar 85 rpm dan debit aliran udara sebesar 186,37 liter/s
- Titik C, Pada Kecepatan udara luar 3 m/s diperoleh Putaran turbin sebesar 102 rpm dan debit aliran udara sebesar 234,97 liter/s

Dari data diatas, dapat disimpulkan bahwa semakin besar udara luar yang memutar turbin ventilator, maka semakin besar pula putarab turbin dan debit aliran udara yang keluar dari cerobong. Hal ini disebabkan karena dorongan udara luar yang mempengaruhi nilai putaran turbin dan banyaknya debit aliran udara yang keluar.